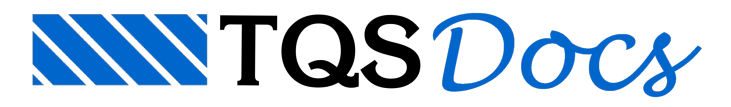

## Plotagem em PDF

## Roteiro para plotagem de plantas

A seguir, um roteiro para plotagem de plantas, utilizando as Tabelas de Plotagem, Tabelas de Pena, Espessuras, Hachuras, etc, pelo TQS, em PDF:

1) Primeiro devemos ter uma impressora PDF instalada no Windows, existem vários tipos disponiveis, até gratuitas nainternet, como exemplo podemos citar a Adobe PDF que é instalada no computador quando temos o Adobe Acrobat e as disponiveis na web:

http://www.go2pdf.com/ ,

http://www.pdf995.com/ e

http://www.cutepdf.com/ .

2) Configure o seu TQS para realizar plotagens utilizando o Driver de Windows, Menu: Arquivo - Configurações -Gerenciador:

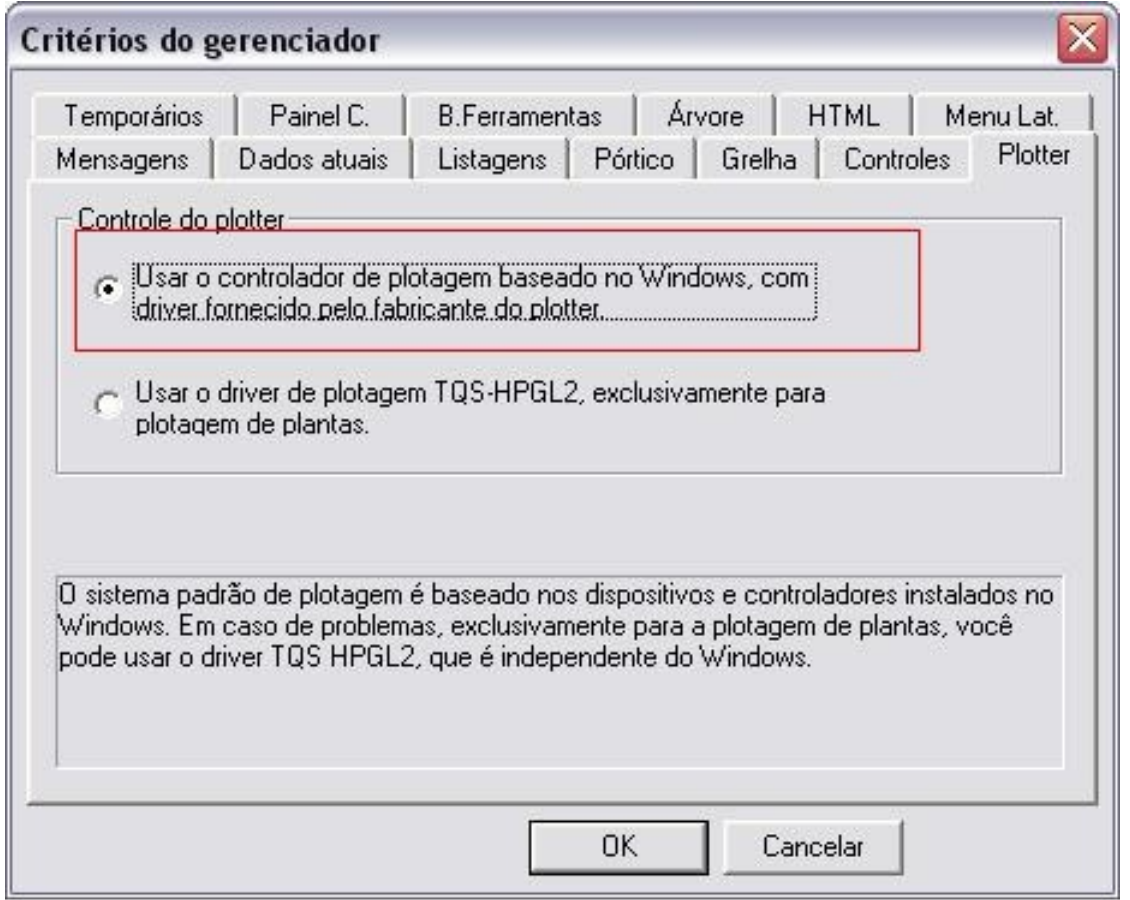

3) Agora, configure seu Plotter (poderia ser tambem um impressora) como uma impressora PDF, Menu: Plotagem -Critérios - Configuração de plotters:

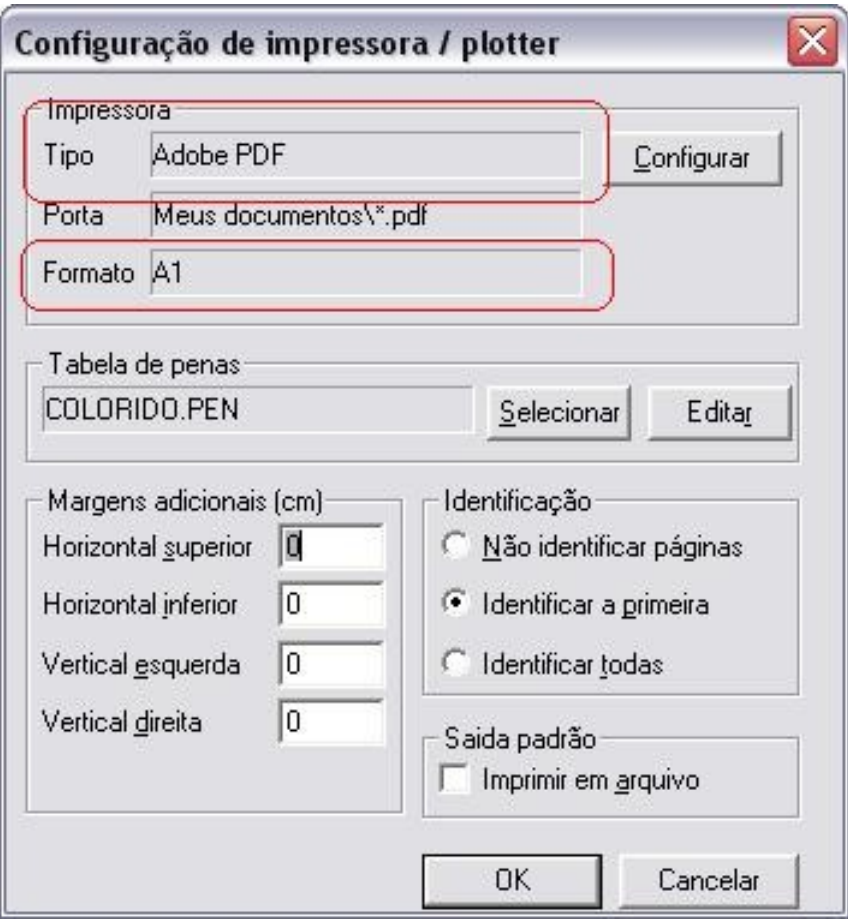

4) Clique em Configurar na tela acima, para que voce possar criar um formato novo de papel dentro da Impressora PDF (Ex: A0, A1, A1L, etc). Dentro da aba Tamanho, existe uma opção de Tamanho de página personalizada, onde é possivel criar e escolher o seu tamanho de papel. Selecione tambem a opção Paisagem na orientação do papel:

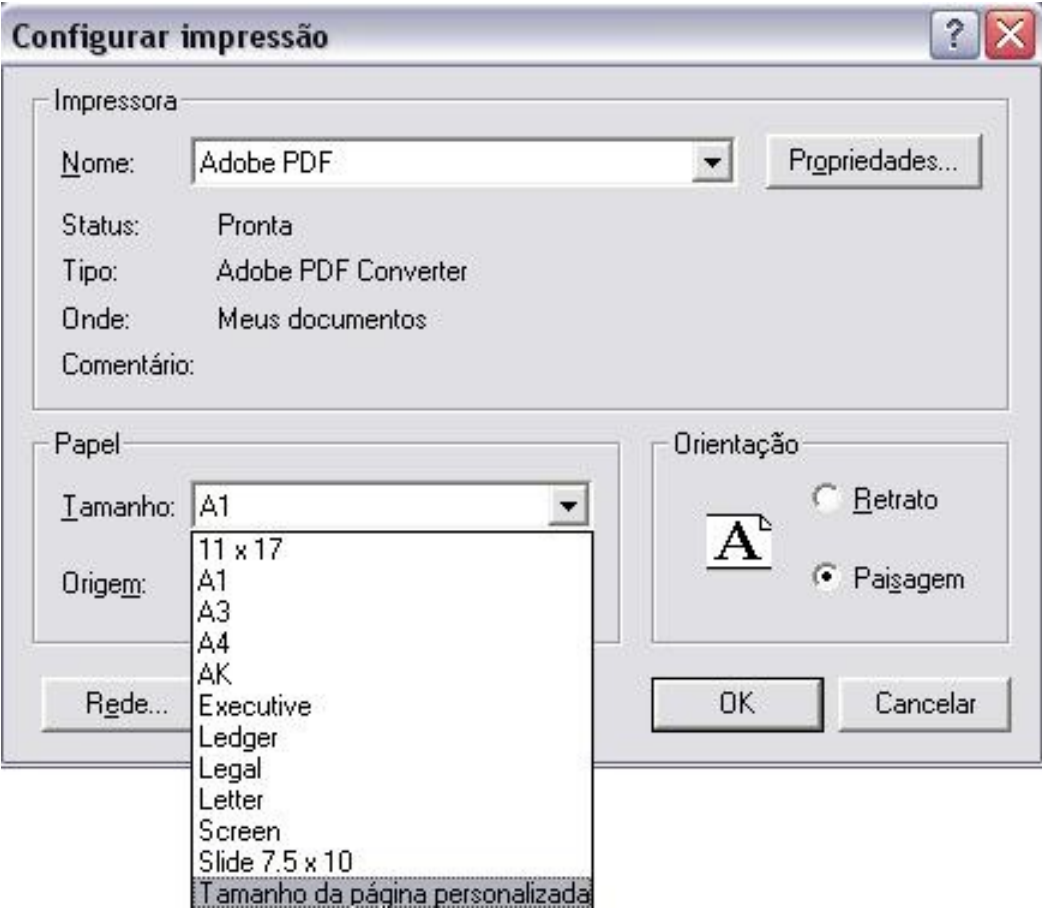

5) Pronto, agora já com as plantas montadas, acione a opção Menu: Plotagem - Plotagem em plotter, selecione as plantas aserem impressas e clique em OK:

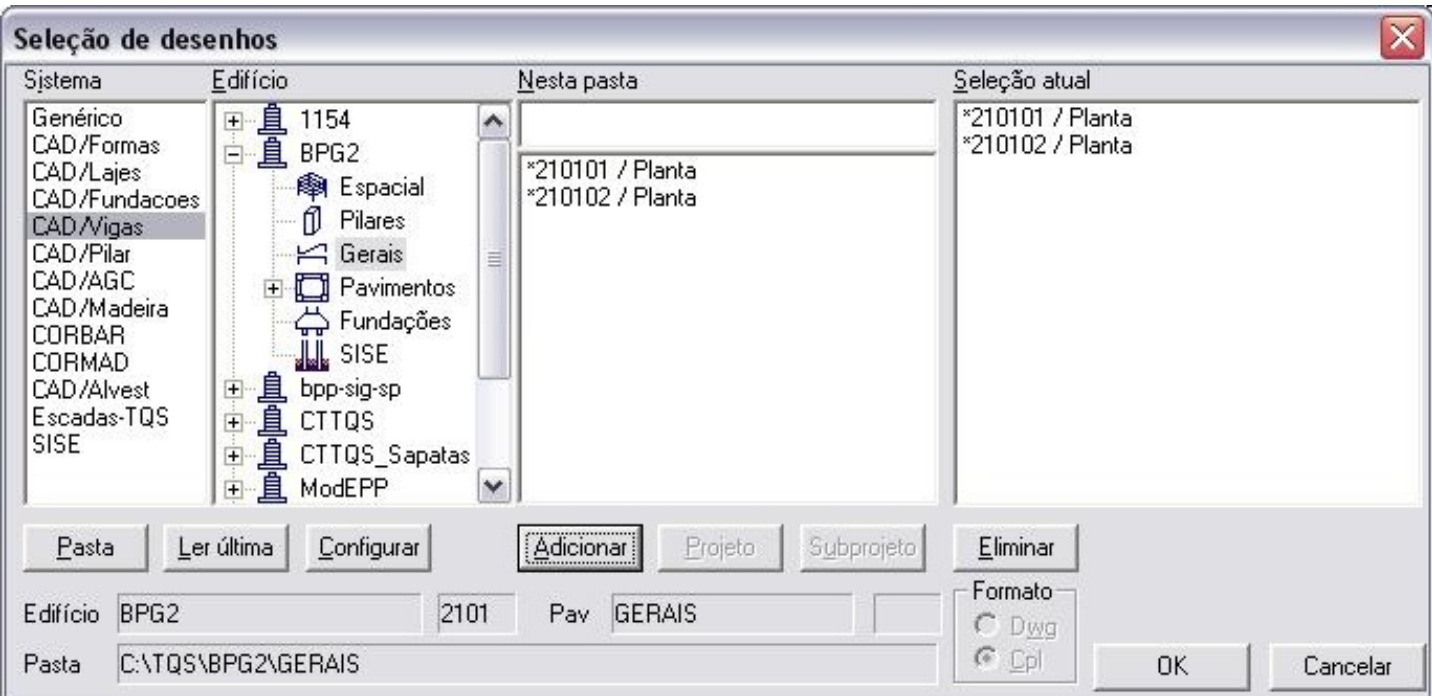

6) A seguir, teremos atela de Dados de Impressão, note que natelaabaixo, o item Espaço Ocupado (Tamanho do Desenho e da Pagina) está em branco, essas informações estao escondidas dentro da Impressora PDF, por isso nao aparece aqui. Dentro dos dados de Impressora, esta configurada a Impressora PDF, o formato da página e a tabela de Pena a ser usada, nao é necessário acionar a opção Imprimir em arquivo pois a Impressora PDF já faz isso automaticamente. Clique em OK novamente para dar inicio a impressão das plantas:

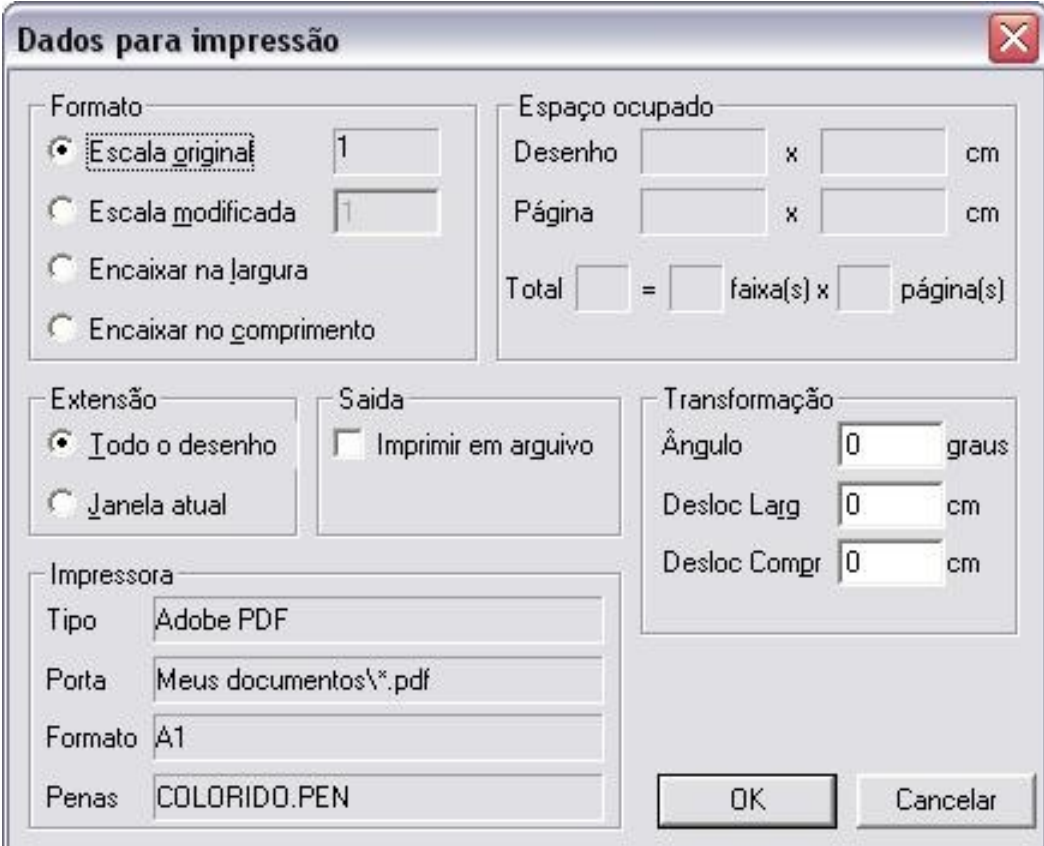

7) Para cada uma das plantas, será aberta uma janela pedindo o nome com que a mesma deve ser salva em disco.

8) Esse mesmo procedimento, pode ser utilizado para a impressão de um desenho qualquer no TQS.

Guilherme Covas

Suporte -TQS